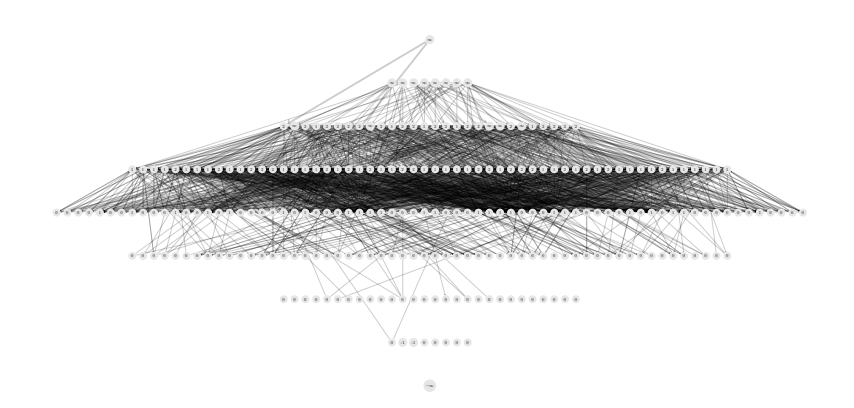

Figure 1: Some(par3)